## IGLESIAS\_E2F\_TARGETS\_UP

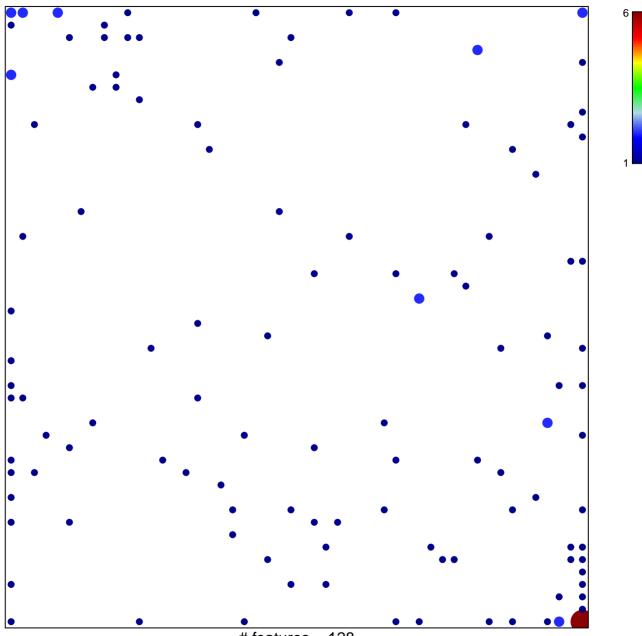

# features = 128 chi-square p = 0.69

## IGLESIAS\_E2F\_TARGETS\_UP

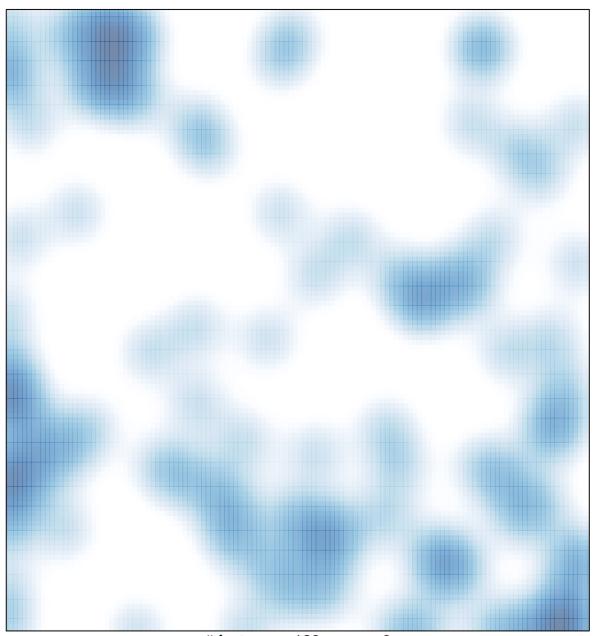

# features = 128 , max = 6